# **Percorso di consulenza 2A.11.1 RAPPORTO TECNICO CHECK UP**

**VISITA AZIENDALE n.** *\_\_\_\_(indicare il numero progressivo della visita in azienda)* 

**Nome OC…………………………………………………………………………………………………… CUAA dell'Impresa agricola …………………………………………………………………………** 

Visita aziendale svolta in data odierna \_\_\_/\_\_\_\_/\_\_\_\_\_ Entrata in azienda alle ore \_\_\_\_\_\_\_\_\_\_\_\_\_\_\_\_

**1. Preliminarmente alla visita sono state raccolte informazioni e dati utili a preparare la visita aziendale** 

 $1.1 \square$  SI

**Da:** 

- **1.1.1 □ fascicolo aziendale**
- $1.1.2 \square$  BDN
- **1.1.3 □ altre fonti (specificare) \_\_\_\_\_\_\_\_\_\_\_\_\_\_\_\_\_\_\_\_\_\_\_\_\_\_\_\_\_\_\_\_\_\_\_\_\_\_\_\_\_\_\_\_\_\_\_\_\_**

 $1.2 \square$  NO

**2. Nel corso della visita è stata eseguita un'esplorazione dell'azienda:** 

 $2.1 \square$  SI

**con particolare riguardo a:** 

**2.1.1 □ fabbricati** 

- **2.1.2 □ impianti di produzione**
- **2.1.3 □ corpi aziendali**
- **2.1.4 □ parco macchine**
- $2.1.5 \square$  altro (specificare)

**3. Nel corso della visita non è stata eseguita un'esplorazione dell'azienda perché:** 

**3.1 □ l'esplorazione è già stata realizzata in occasione di precedenti visite del percorso di consulenza** 

**3.2 □ l'esplorazione verrà realizzata nel corso delle successive visite aziedali** 

**3.3 □ la situazione aziendale è già conosciuta dal consulente a prescindere dal percorso di consulenza** 

- **3.4 □ le informazioni e i dati ricavati dal fascicolo aziendale/banche dati sono considerati sufficienti**
- **3.5** □ altra motivazione (specificare)

**4. Alla data attuale la compilazione del Bilancio Semplificato è** 

**4.1 □ in corso di stesura** 

**4.2 □ completata** 

**5. Durante la visita aziendale il consulente ha illustrato le informazioni e i dati da lui raccolti/ricavati presso banche dati e altri archivi, utilizzati per la compilazione dei seguenti quadri del BS:** 

- **5.1** □ **Dati azienda**
- **5.2** □ **Conduttore/i**
- **5.3** □ **Terreni**
- **5.4** □ **Piantagioni**
- **5.5** □ **Fabbricati e manufatti**
- **5.6** □ **Macchine e attrezzature**
- **5.7 □ Crediti**
- **5.8 □ Cassa e conto corrente**
- **5.9 □ Debiti di funzionamento**
- **5.10 □ Debiti di finanziamento**
- **5.11** □ **Quote, diritti immateriali, Brevetti, Marchi**
- **5.12** □ **Allevamenti**
- **5.13 □ Colture erbacee**
- **5.14** □ **Manodopera familiare, dipendente ed avventizia**
- **5.15** □ **Produzioni**
- **5.16** □ **Dettaglio contributi**
- **5.17** □ **Attività connesse e Altri ricavi aziendali**
- **5.18 □ Nessuna, perché non sono state raccolte informazioni e dati utili alla compilazione del BS**
- **5.19 □ Nessuna, perché l'illustrazione è avvenuta durante la precedente visita**
- **6. Durante la visita aziendale l'imprenditore ha fornito le informazioni e i dati necessari alla compilazione dei seguenti quadri del BS:** 
	- **6.1** □ **Dati azienda**
	- **6.2** □ **Conduttore/i**
	- **6.3** □ **Terreni**
	- **6.4** □ **Piantagioni**
	- **6.5** □ **Fabbricati e manufatti**
	- **6.6** □ **Macchine e attrezzature**
	- **6.7 □ Crediti**
	- **6.8 □ Cassa e conto corrente**
	- **6.9 □ Debiti di funzionamento**
	- **6.10 □ Debiti di finanziamento**
	- **6.11** □ **Quote, diritti immateriali, Brevetti, Marchi**
	- **6.12** □ **Allevamenti**
	- **6.13 □ Colture erbacee**
	- **6.14** □ **Manodopera familiare, dipendente ed avventizia**
	- **6.15** □ **Produzioni**
	- **6.16** □ **Dettaglio contributi**
	- **6.17** □ **Attività connesse e Altri ricavi aziendali**
	- **6.18 □ Nessuno, perché le informazioni e i dati utili alla compilazione del BS, raccolti dal consulente, sono esaustivi e corretti**
	- **6.19 □ Nessuna, perché sono stati forniti esaurientemente durante la precedente visita**
- **7. Durante la visita aziendale vengono esaminati con l'agricoltore i seguenti documenti di sintesi del BS** 
	- **7.1 □ scheda conto economico**
	- **7.2 □ scheda stato patrimoniale**
	- **7.3 □ scheda riassuntiva indici di bilancio**

**7.4 □ nessuno, poiché il BS non è ancora completato e l'esame verrà svolto durante le visite successive** 

### **COMPLETAMENTO DEL CHECK UP**

*(compilare solo durante la seconda visita del check up)* 

**8. Come attività conclusiva, durante la visita, vengono discussi con l'imprenditore i seguenti Indici Tecnici, Patrimoniali, Economici e di Redditività del BS, che segnalano i punti critici e/o le opportunità da sviluppare:** 

*Per gli indici da lui ritenuti significativi, al fine dell'evidenziazione all'imprenditore delle criticità e/o opportunità da sviluppare, il consulente descrive in sintesi l'interpretazione del dato e la possibile motivazione (esempio: il BS evidenzia che VA/ULT è di molto inferiore al gruppo di riferimento, come mai? Ho rilevato che l'IA ha avuto spese correnti elevate per la manutenzione del parco macchine, che risulta vetusto e spesso ha dovuto ricorrere a servizi di terzi, con un riflesso negativo su VA; ho rilevato inoltre un*  valore ULT elevato con un valore RO/ULT inferiore al gruppo di riferimento. Criticità rilevate: è giunto il *momento di rimodernare il parco macchine e di verificare se il costo sostenuto per la manodopera è proprio necessario).* 

*Indicare inoltre con una* **X a** *seconda che l'indice sia:* 

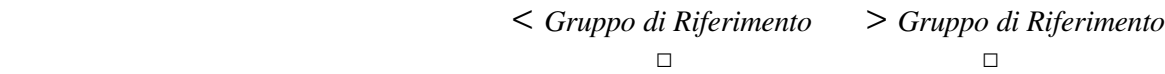

### *8.1. Indici Tecnici:*

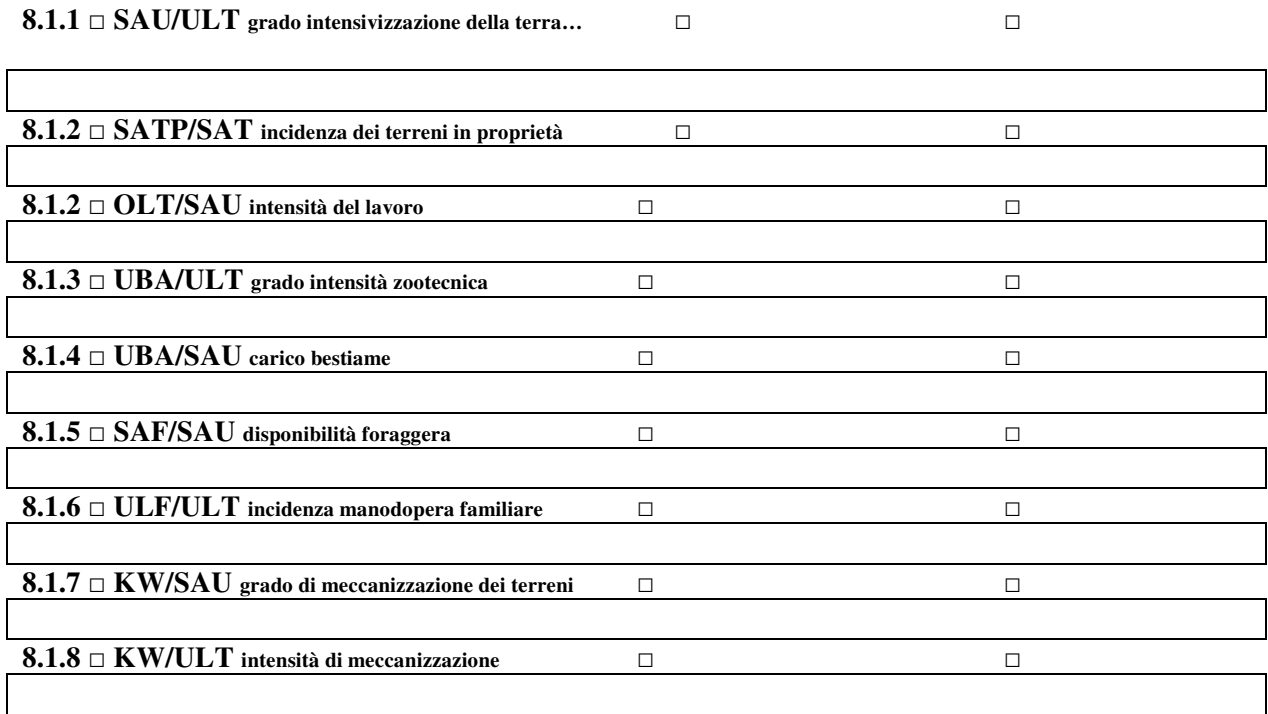

## *8.2 - Indici Patrimoniali:*

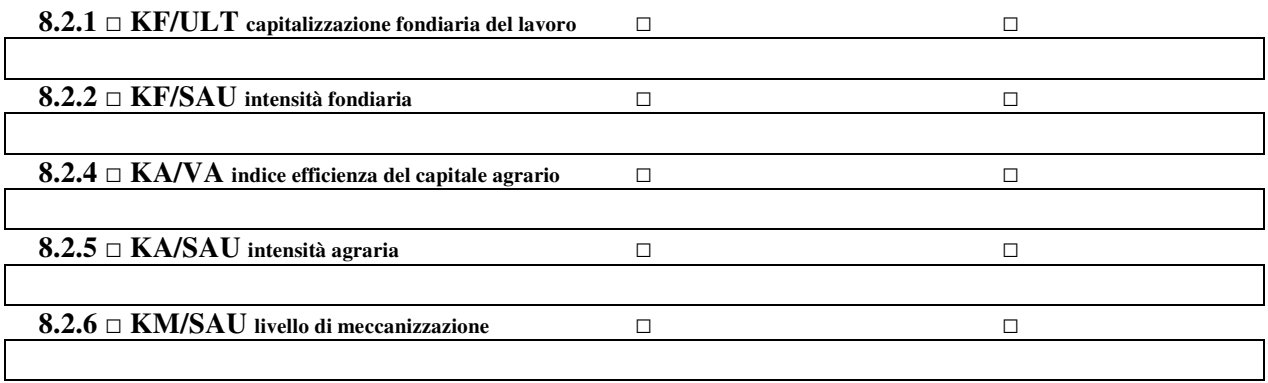

### *8.3 - Indici Economici:*

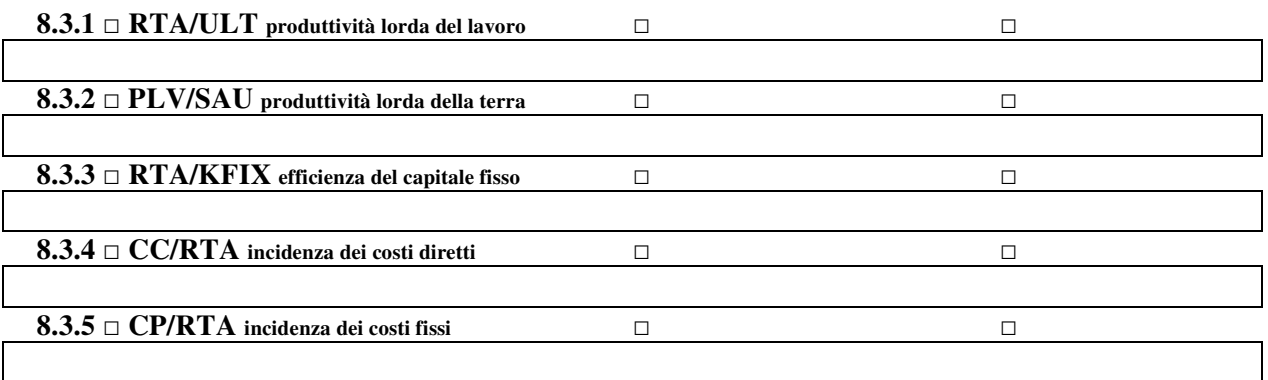

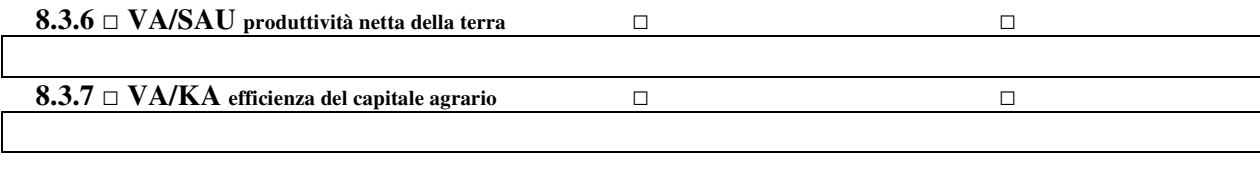

# *8.4 - Indici Redditività:*

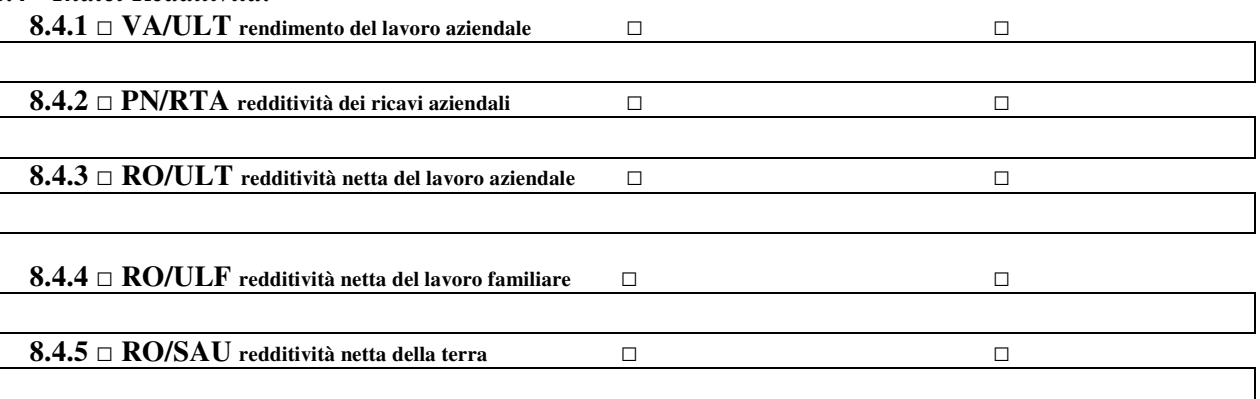

# **9 Analisi delle criticità individuate e delle opportunità da sviluppare:**

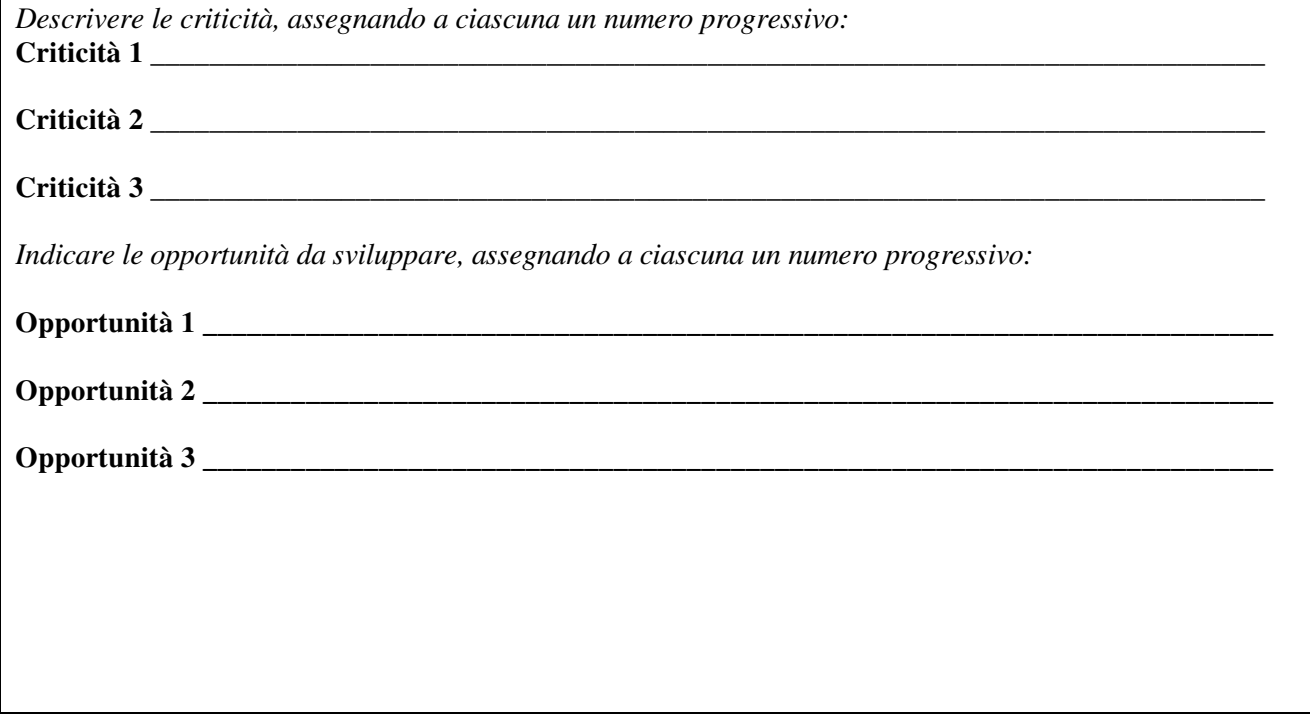

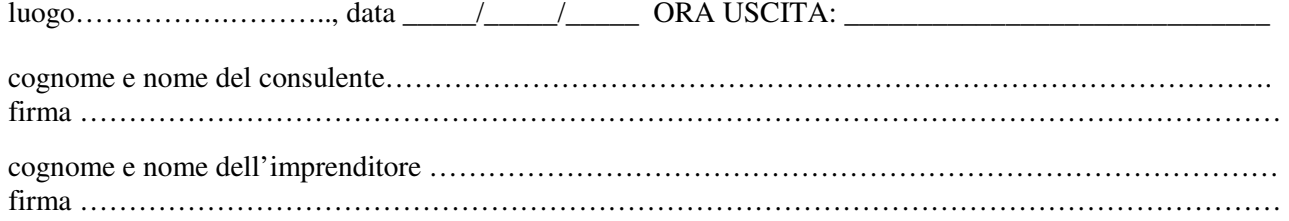